# **SyLVER Documentation**

*Release v2019-01-31*

**Florent Lopez**

**Mar 17, 2020**

## Contents:

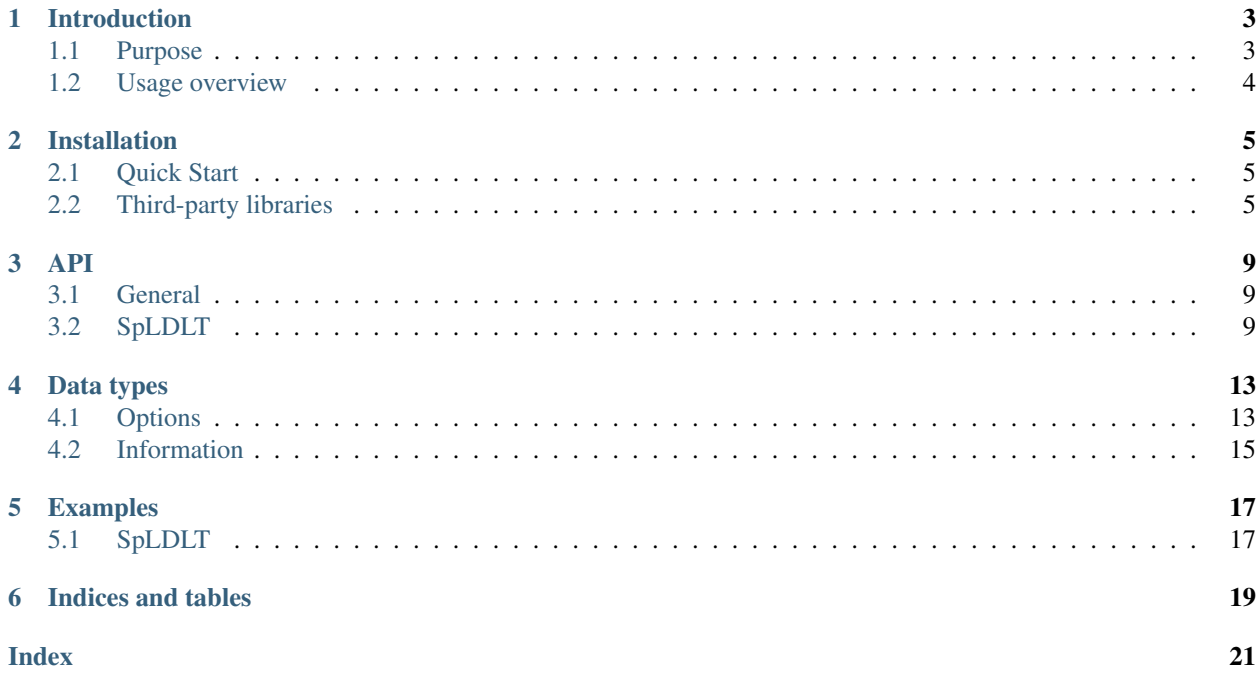

SyLVER

## Introduction

### <span id="page-6-1"></span><span id="page-6-0"></span>**1.1 Purpose**

SyLVER is a sparse direct solver for computing the solution of large sparse symmetrically-structured linear systems of equations. This includes both positive-definite and indefinite sparse symmetric systems as well as unsymmetric system whose sparsity pattern is symmetric.

The solution of the system of equations:

$$
AX = B
$$

is achived by computing a factorization of the input matrix. the following cases are covered:

1.  $\overline{A}$  is symmetric positive-definite, we compute the sparse Cholesky factorization:

$$
PAP^T = LL^T
$$

where the factor  $L$  is a lower triangular matrix and the matrix  $P$  is a permutation matrix used to reduce the [fill-in](https://en.wikipedia.org/wiki/Sparse_matrix#Reducing_fill-in) generated during the factorization. Following the matrix factorization the solution can be retrieved by successively solving the system  $LY = PB$  (forward substitution) and  $L^T PX = Y$  (backward substitutions).

2. A is symmetric indefinite, then we compute the sparse  $LDL<sup>T</sup>$  decomposition:

$$
A = PLD(PL)^T
$$

where P is a permutation matrix, L is unit lower triangular, and D is block diagonal with blocks of size  $1 \times 1$  and  $2 \times 2$ .

The code optionally supports hybrid computation using one or more NVIDIA GPUs.

SyLVER returns bit-compatible results.

An option exists to scale the matrix. In this case, the factorization of the scaled matrix  $\overline{A} = SAS$  is computed, where  $S$  is a diagonal scaling matrix.

## <span id="page-7-0"></span>**1.2 Usage overview**

Solving  $AX = B$  using SyLVER is a four stage process.

- If *A* is *symmetric*:
	- 1. Call [spldlt\\_analyse\(\)](#page-12-3) to perform a symbolic factorization, stored in *spldlt\_akeep*.
	- 2. Call spldlt\_factor() to perform a numeric factorization, stored in *spldlt\_fkeep*. More than one numeric factorization can refer to the same *spldlt\_akeep*.
	- 3. Call spldlt\_\_solve() to perform a solve with the factors. More than one solve can be performed with the same *spldlt\_fkeep*.
	- 4. Once all desired solutions have been performed, free memory with spldlt\_free().

Note: The  $sylver\_init$  () routine must be called before any other routines whitin SyLVER. When all the desired operations have been performed, the  $sylver\_finalize$  () routine should be called.

## Installation

### <span id="page-8-1"></span><span id="page-8-0"></span>**2.1 Quick Start**

Under Linux, or Mac OS X:

```
# Get latest development version from github
git clone https://github.com/NLAFET/sylver
cd sylver
mkdir build # create build directory
cd build
# configure compilation
cmake <path-to-source> -D SYLVER_RUNTIME=StarPU -D SYLVER_ENABLE_CUDA=ON
make # run compilation
```
## <span id="page-8-2"></span>**2.2 Third-party libraries**

#### **2.2.1 SPRAL**

[SPRAL](https://github.com/ralna/spral) is an open-source library for sparse linear algebra and associated algorithm and has several important features used in SyLVER. By default, SPRAL is automatically download and built during the installation of SyLVER. However, if you wish to use your own version of SPRAL, which is not recommended, you can use the instructions below to install it.

#### **SPRAL installation**

The installation instruction presented here are only useful if you wish to install SPRAL as an internal package. By default SPRAL is automatically downloaded and built during the installation of SyLVER.

The latest release of SPRAL can be found on its [GitHub repository.](https://github.com/ralna/spral/releases) The compilation of SPRAL is handled by autotools and for example can be done as follow when using the GCC compilers:

```
cd spral
mkdir build
cd build
../configure CXX=g++ FC=gfortran CC=gcc CFLAGS="-g -02 -march=native" CXXFLAGS="-g -
˓→O2 -march=native" FCFLAGS="-g -O2 -march=native" --with-metis="-L/path/to/metis -
˓→lmetis" --with-blas="-L/path/to/blas -lblas" --with-lapack="-L/path/to/lapack -
˓→llapack" --disable-openmp --disable-gpu
make
```
Note that the compilation flags used for SPRAL must match the flags used in the compilation of SyLVER. Here we use the flags  $-g$  -O2 -march=native that correspond to the RelWithDebInfo build type in SyLVER.

Here we use the  $-\text{distance}$  openmp option because SyLVER works with the serial version of SPRAL. Additionally, in this example we disabled the compilation of the SPRAL GPU kernels using the  $-\text{disable-qpu}$  option.

Sequential version of BLAS and LAPACK should be used. We recommend using the [MKL](https://software.intel.com/mkl) library for best performance on Intel machines and [ESSL](https://www.ibm.com/support/knowledgecenter/en/SSFHY8/essl_welcome.html) on IBM machines. The [MKL link line advisor](https://software.intel.com/en-us/articles/intel-mkl-link-line-advisor) can be useful to fill the --with-blas and --with-lapack options.

When compiling SyLVER you need to provide both the path to the SPRAL source directory which can be given using the -D SPRAL\_SRC\_DIR CMake option or the SPRAL\_SRC\_DIR environment variable and the path to the SPRAL library which can be given using the -D SPRAL\_DIR CMake option or the SPRAL\_DIR environment variable.

### **2.2.2 METIS**

The [MeTiS](http://glaros.dtc.umn.edu/gkhome/metis/metis/overview) partitioning library is needed by the SPRAL library and therefore, needed when linking the SyLVER package for building examples and test drivers.

When compiling SyLVER you can provide the path to the MeTiS library using either -D METIS\_DIR CMake option or the METIS DIR environment variable.

#### **2.2.3 hwloc**

The [hwloc](https://www.open-mpi.org/projects/hwloc/) library is topology discovery library which is necessary for linking the examples and test drivers if SPRAL was compiled with it. In this case, the library path can be given to CMake using either the  $-D$  HWLOC\_DIR definition or the HWLOC\_DIR environment variable.

### **2.2.4 Runtime system**

The  $-D$  SYLVER RUNTIME=[StarPU](http://starpu.gforge.inria.fr/) enables the compilation of the parallel version of SyLVER using StarPU [runtime system.](http://starpu.gforge.inria.fr/) In this case the StarPU version needs to be at least 1.3.0. The StarPU library is found with the FindSTARPU.cmake script located in the cmake/Modules directory. Note that, for this script to be able to find the StarPU library, you need to set the environment variable STARPU\_DIR to the path of you StarPU install base directory.

### **2.2.5 BLAS and LAPACK**

The BLAS and LAPACK libraries play an important role in the performance of the solver. We recommend using the [MKL](https://software.intel.com/mkl) library for best performance on Intel machines and the [ESSL](https://www.ibm.com/support/knowledgecenter/en/SSFHY8/essl_welcome.html) library when running on IBM machines. Alternative BLAS and LAPACK libraries include [OpenBLAS.](https://www.openblas.net/) Note that SyLVER should be linked against the sequential BLAS and LAPACK libraries.

These libraries are found via the CMake scripts [FindBLAS](https://cmake.org/cmake/help/latest/module/FindBLAS.html) and [FindLAPACK](https://cmake.org/cmake/help/latest/module/FindBLAS.html) and therefore it is possible to use the options -D BLA\_VENDOR to indicate which libraries to use. For example:

cmake <path-to-source> -D BLA\_VENDOR=Intel10\_64lp\_seq # configure compilation

selects and locates the sequential BLAS and LAPACK implementation for the compilation and when linking test drivers, example and tests.

If CMake is unable to locate the requested libraries via the  $-D$  BLA\_VENDOR, it is still possible to give them explicitly using the -D LBLAS and -D LLAPACK options. For example:

```
# configure compilation
cmake <path-to-source> -D LBLAS="-L/path/to/blas -lblas" -D LLAPACK="-L/path/to/
˓→lapack -llapack"
```
### API

<span id="page-12-6"></span><span id="page-12-0"></span>In the below, all reals are double precision unless otherwise indicated.

## <span id="page-12-1"></span>**3.1 General**

#### <span id="page-12-4"></span>**subroutine sylver\_init**(*ncpu*, *ngpu*)

Initialization routine which should be called before any other routine within SyLVER. The number of CPUs and GPUs involved in the computations should be passed to this routine.

#### Parameters

- ncpu *[integer,in]* :: number of CPUs to be used in the execution of SyLVER routines.
- ngpu *[integer,in]* :: number of GPUs to be used in the execution of SyLVER routines. Note that if CUDA is not enabled during the compilation, this value will be ignored.

#### <span id="page-12-5"></span>**subroutine sylver\_finalize**()

SyLVER termination routine which should be called once all the desired operations have been performed.

## <span id="page-12-2"></span>**3.2 SpLDLT**

<span id="page-12-3"></span>**subroutine spldlt\_analyse**(*akeep*, *<sup>n</sup>*, *ptr*, *row*, *options*, *inform*[, *order*, *val*, *ncpu*, *ngpu*, *check* ]) Perform the analyse (symbolic) phase of the factorization for a matrix supplied in [Compressed Sparse Column](http://www.numerical.rl.ac.uk/spral/doc/latest/Fortran/csc_format.html) [\(CSC\) format.](http://www.numerical.rl.ac.uk/spral/doc/latest/Fortran/csc_format.html) The resulting symbolic factors stored in spldlt\_akeep should be passed unaltered in the subsequent calls to ssids\_factor().

#### **Parameters**

- **akeep** *[spldlt\_akeep,out]* :: returns symbolic factorization, to be passed unchanged to subsequent routines.
- **n** *[integer,in]* :: number of columns in  $A$ .
- ptr  $(n+1)$  *[long,in]* :: column pointers for A (see [CSC format\)](http://www.numerical.rl.ac.uk/spral/doc/latest/Fortran/csc_format.html).
- <span id="page-13-0"></span>• **row** (ptr(n+1)-1) *[integer,in]* :: row indices for A (see [CSC format\)](http://www.numerical.rl.ac.uk/spral/doc/latest/Fortran/csc_format.html).
- **options** *[[sylver\\_options](#page-16-2),in]* :: specifies algorithm options to be used (see sylver options).
- **inform** *[[sylver\\_inform](#page-18-1),out]* :: returns information about the execution of the routine (see sylver inform).

#### **Options**

- **order** (n) *[integer,inout]* :: on entry a user-supplied ordering (options%ordering=0). On return, the actual ordering used (if present).
- val (ptr(n+1)-1) *[real,in]* :: non-zero values for A (see [CSC format\)](http://www.numerical.rl.ac.uk/spral/doc/latest/Fortran/csc_format.html). Only used if a matching-based ordering is requested.
- ncpu *[integer,in]* :: Number of CPU available for the execution. If absent, the value of ncpu passed to the  $sylver\_init$  () routine is used instead.
- ncpu :: Number of GPU available for the execution. This value is ignored if CUDA is not enabled during the compilation and if absent, the value of ncpu passed to the  $sylver$  init() routine is used instead.
- **check** *[logical,in]* :: if true, matrix data is checked. Out-of-range entries are dropped and duplicate entries are summed.

Note: If a user-supplied ordering is used, it may be altered by this routine, with the altered version returned in order(:). This version will be equivalent to the original ordering, except that some supernodes may have been amalgamated, a topological ordering may have been applied to the assembly tree and the order of columns within a supernode may have been adjusted to improve cache locality.

#### **subroutine spldlt\_factorize**(*akeep*, *fkeep*, *posdef*, *val*, *options*, *inform*[, *scale*, *ptr*, *row*])

#### Parameters

- **akeep** *[spldlt\_akeep,out]* :: symbolic factorization returned by preceding call to [spldlt\\_analyse\(\)](#page-12-3).
- akeep :: returns numeric factorization, to be passed unchanged to subsequent routines.
- **posdef** *[logical,in]* :: true if matrix is positive-definite.
- val (\*) *[real,in]* :: non-zero values for A in same format as for the call to [spldlt\\_analyse\(\)](#page-12-3).
- **options** *[[sylver\\_options](#page-16-2),in]* :: specifies algorithm options to be used (see sylver options).
- **inform** *[sylver inform,out]* :: returns information about the execution of the routine (see [sylver\\_inform](#page-18-1)).

#### **Options**

- scale (n) [real,inout] :: diagonal scaling. scale(i) contains entry  $S_{ii}$  of S. Must be supplied by user if options%scaling=0 (user-supplied scaling). On exit, return scaling used.
- ptr  $(n+1)$  *[integer(long),in]* :: column pointers for A, only required if scaling is required (options%scaling  $> 0$ ) expect in the case where matching-based ordering is done (options% scaling  $=$  3)

• **row** (ptr(n+1)-1) *[integer,in]* :: row indices for A, only required if scaling is required (options%scaling  $> 0$ ) expect in the case where matching-based ordering is done (options% scaling  $=$  3)

<span id="page-14-0"></span>**subroutine spldlt\_solve**(*akeep*, *fkeep*, *nrhs*, *<sup>x</sup>*, *ldx*, *options*, *inform*[, *job* ]) Solve (for multiple right-hand sides) one of the following equations:

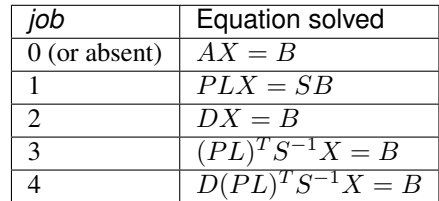

Recall A has been factorized as either:

- $SAS = (PL)(PL)^T$  (positive-definite case); or
- $SAS = (PL)D(PL)^T$  (indefinite case).

#### Parameters

- **akeep** *[spldlt\_akeep,in]* :: symbolic factorization returned by preceding call to [spldlt\\_analyse\(\)](#page-12-3)
- fkeep *[spldlt\_fkeep,in]* :: numeric factorization returned by preceding call to spldlt\_factor().
- nrhs *[integer,in]* :: number of right-hand sides.
- $\bf{x}$  (ldx,nrhs) *[real,inout]* :: right-hand sides *B* on entry, solutions *X* on exit.
- **ldx** [integer, in] :: leading dimension of x.
- options *[*[sylver\\_options](#page-16-2)*,in]* :: specifies algorithm options to be used (see [sylver\\_options](#page-16-2)).
- **inform** *[[sylver\\_inform](#page-18-1),out]* :: returns information about the execution of the routine (see [sylver\\_inform](#page-18-1)).

**Options job** *[integer,in]* :: specifies equation to solve, as per above table.

## Data types

## <span id="page-16-3"></span><span id="page-16-1"></span><span id="page-16-0"></span>**4.1 Options**

#### <span id="page-16-2"></span>**type sylver\_options**

The derived data type  $sylver\_options$  is used to specify the options used within SyLVER. The components, that are automatically given default values in the definition of the type, are:

#### Type fields

• **% print\_level** *[integer,default=0]* :: the level of printing. The different levels are:

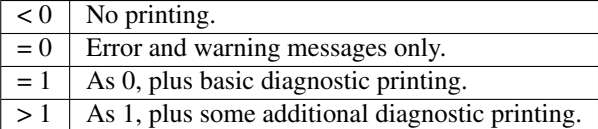

- **% unit\_diagnostics** *[integer,default=6]* :: Fortran unit number for diagnostics printing. Printing is suppressed if <0.
- **% unit\_error** *[integer,default=6]* :: Fortran unit number for printing of error messages. Printing is suppressed if <0.
- **% unit\_warning** *[integer,default=6]* :: Fortran unit number for printing of warning messages. Printing is suppressed if <0.
- **% ordering** *[integer,default=1]* :: Ordering method to use in analyse phase:

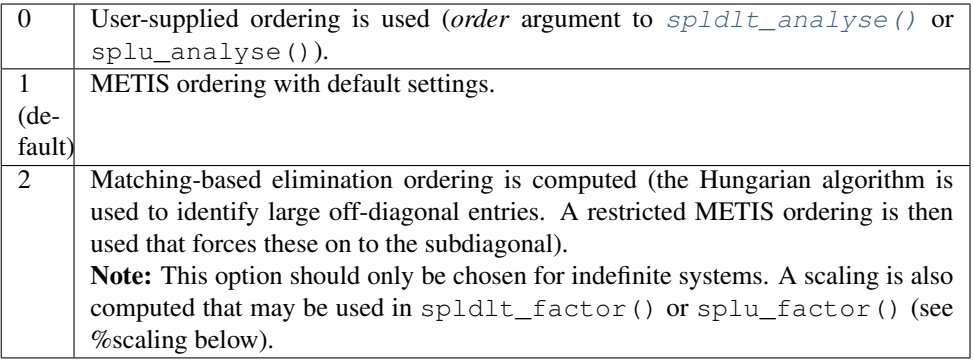

- **% nemin** *[integer,default=32]* :: supernode amalgamation threshold. Two neighbours in the elimination tree are merged if they both involve fewer than nemin eliminations. The default is used if nemin<1.
- **% use\_gpu** *[logical,default=true]* :: Use an NVIDIA GPU if present.
- **% scaling** *[integer,default=0]* :: scaling algorithm to use:

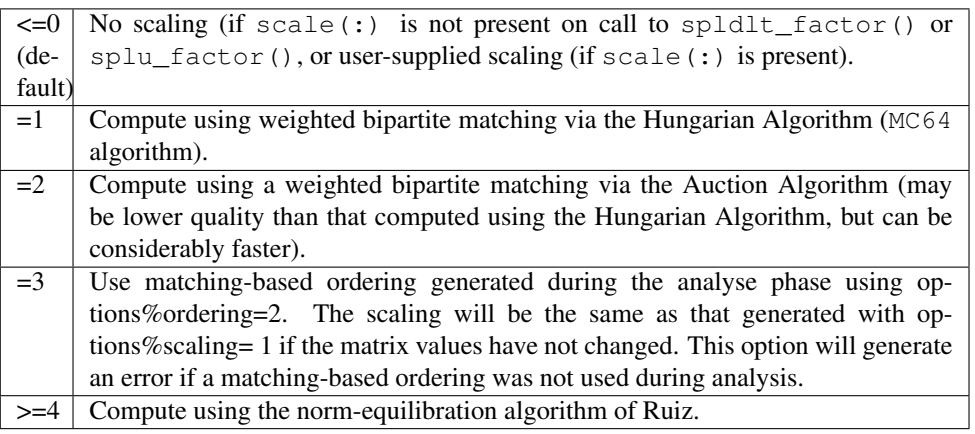

- **% nb** *[integer,default=256]* :: Block size to use for parallelization of large nodes on CPU resources.
- **% pivot\_method** *[integer,default=1]* :: Pivot method to be used on CPU, one of:

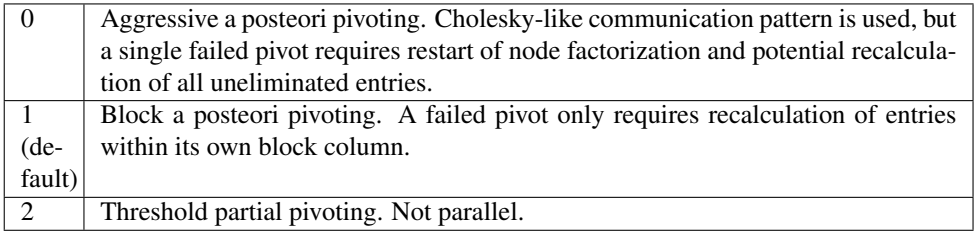

- **% small** *[real,default=1d-20]* :: threshold below which an entry is treated as equivalent to *0.0*.
- **% u** *[real,default=0.01]* :: relative pivot threshold used in symmetric indefinite case. Values outside of the range [0, 0.5] are treated as the closest value in that range.

## <span id="page-18-2"></span><span id="page-18-0"></span>**4.2 Information**

#### <span id="page-18-1"></span>**type sylver\_inform**

The derived data type  $sylver\_inform$  is used to return information about the progress and needs of the algorithm that might be of interest for the user.

#### Type fields

- **% flag** *[integer]* :: exit status of the algorithm (see table below).
- % cublas error *[integer]* :: CUBLAS error code in the event of a CUBLAS error (0) otherwise).
- **% cuda\_error** *[integer]* :: CUDA error code in the event of a CUDA error (0 otherwise). Note that due to asynchronous execution, CUDA errors may not be reported by the call that caused them.
- **% matrix\_dup** *[integer]* :: number of duplicate entries encountered (if spldlt analyse() or splu analyse() called with check=true).
- **% matrix\_missing\_diag** *[integer]* :: number of diagonal entries without an explicit value (if [spldlt\\_analyse\(\)](#page-12-3) or splu\_analyse() called with check=true).
- **% matrix\_outrange** *[integer]* :: number of out-of-range entries encountered (if [spldlt\\_analyse\(\)](#page-12-3) or splu\_analyse() called with check=true).
- **% matrix\_rank** *[integer]* :: (estimated) rank (structural after analyse phase, numerical after factorize phase).
- **% maxdepth** *[integer]* :: maximum depth of the assembly tree.
- **% maxfront** *[integer]* :: maximum front size (without pivoting after analyse phase, with pivoting after factorize phase).
- **% num\_delay** *[integer]* :: number of delayed pivots. That is, the total number of fullysummed variables that were passed to the father node because of stability considerations. If a variable is passed further up the tree, it will be counted again.
- % num\_factor *[long]* :: number of entries in L (without pivoting after analyse phase, with pivoting after factorize phase).
- **8 num flops** *[long]* :: number of floating-point operations for Cholesky factorization (indefinte needs slightly more). Without pivoting after analyse phase, with pivoting after factorize phase.
- $\ast$  **num neg** *[integer]* :: number of negative eigenvalues of the matrix  $D$  after factorize phase.
- **% num\_sup** *[integer]* :: number of supernodes in assembly tree.
- **8 num\_two** *[integer]* :: number of  $2 \times 2$  pivots used by the factorization (i.e. in the matrix  $D$  in the indefinite

case).

• **% stat** *[integer]* :: Fortran allocation status parameter in event of allocation error (0 otherwise).

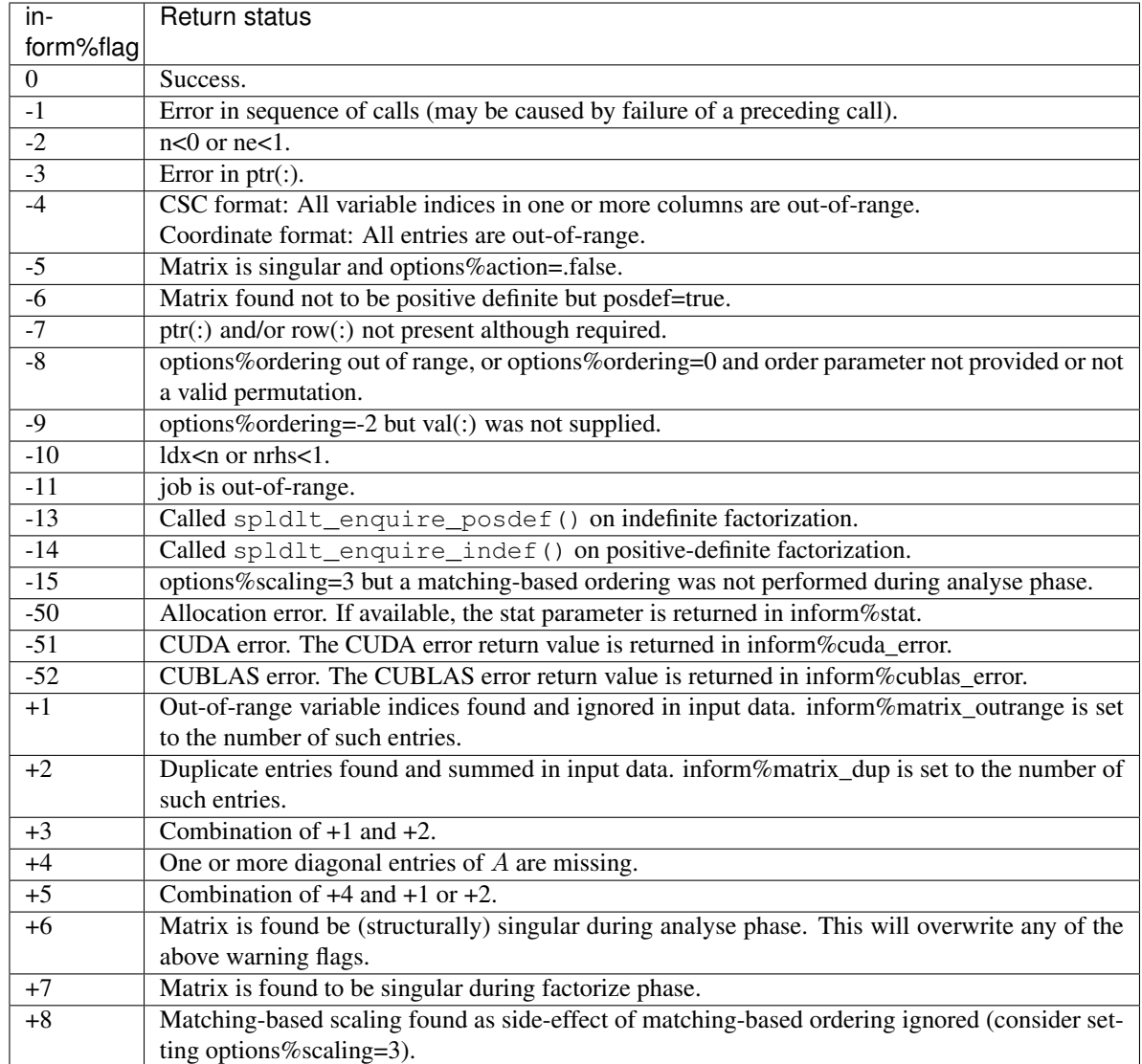

## Examples

## <span id="page-20-1"></span><span id="page-20-0"></span>**5.1 SpLDLT**

Suppose we wish to factorize the matrix

$$
A = \left( \begin{array}{cccc} 2. & 1. & & & \\ 1. & 4. & 1. & & 1. \\ & 1. & 3. & 2. \\ & & 2. & -1. & \\ & & 1. & & 2. \end{array} \right)
$$

and then solve for the right-hand side

$$
B = \left(\begin{array}{c} 4. \\ 17. \\ 19. \\ 2. \\ 12. \end{array}\right).
$$

The following code may be used.

```
program spldlt_example
 use sylver_mod
  implicit none
  ! Derived types
 type (spldlt_akeep_type) :: akeep
 type (spldlt_fkeep_type) :: fkeep
 type (sylver_options) :: options
  type (sylver_inform) :: inform
  ! Parameters
  !integer, parameter :: long = selected_int_kind(16)
  !integer, parameter :: wp = kind(0.0d0)
```

```
! Matrix data
  logical :: posdef
  integer :: n, row(9)
  integer(long) :: ptr(6)
  real(wp) :: val(9)
  ! Other variables
 integer :: ncpu, ngpu
  integer :: nrhs
 real(wp) :: x(5)
  ! Data for matrix:
  ! ( 2 1 )
  ! ( 1 4 1 1)
  ! ( 1 3 2 )
  ! ( 2 -1 )
  \begin{array}{ccc} . & . & . & . \ \end{array}posdef = .false.
 n = 5ptr(1:n+1) = ( / 1, 3, 6, 8, 9, 10)row(1:ptr(n+1)-1) = (/ 1, 2, 2, 3, 5, 3, 4, 4, 5 /)
 val(1:ptr(n+1)-1) = (/ 2.0, 1.0, 4.0, 1.0, 1.0, 3.0, 2.0, -1.0, 2.0 /)! The right-hand side with solution (1.0, 2.0, 3.0, 4.0, 5.0)
 nrhs = 1
  x(1:n) = (7, 4.0, 17.0, 19.0, 2.0, 12.0)ncpu = 8ngpu = 0
 call sylver_init(ncpu, ngpu)
  ! Perform analyse and factorize
  call spldlt_analyse(akeep, n, ptr, row, options, inform, ncpu=ncpu, ngpu=ngpu)
  if(inform%flag<0) go to 100
  call spldlt_factorize(akeep, fkeep, posdef, val, options, inform)
  if(inform%flag<0) go to 100
  call spldlt_solve(akeep, fkeep, nrhs, x, n, options, inform)
  if(inform%flag<0) go to 100
 write(*, (a, /, (3es18.10))') ' The computed solution is:', x(1:n)call sylver_finalize()
100 continue
 call spldlt_akeep_free(akeep)
 call spldlt_fkeep_free(fkeep)
end program spldlt_example
```
This produces the following output:

```
The computed solution is:
1.0000000000E+00 2.0000000000E+00 3.0000000000E+00
4.0000000000E+00 5.0000000000E+00
Pivot order: -3 4 -1 0 -2
```
Indices and tables

- <span id="page-22-0"></span>• genindex
- modindex
- search

## Index

## <span id="page-24-0"></span>S

spldlt\_analyse() (fortran subroutine), [9](#page-12-6) spldlt\_factorize() (fortran subroutine), [10](#page-13-0) spldlt\_solve() (fortran subroutine), [11](#page-14-0) sylver\_finalize() (fortran subroutine), [9](#page-12-6) sylver\_inform (fortran type), [15](#page-18-2) sylver\_init() (fortran subroutine), [9](#page-12-6) sylver\_options (fortran type), [13](#page-16-3)